## The NUX Cerberus factory reset Guide

You can restore your factory presets by holding [SAVE] button while powering on the NUX Cerberus. Keep holding [SAVE] button until you see 'FAC' is flashing on the display, press [SAVE] button again and wait around 10 seconds, you'll see 'CAb' on the display.

please see the following for step by step guide:

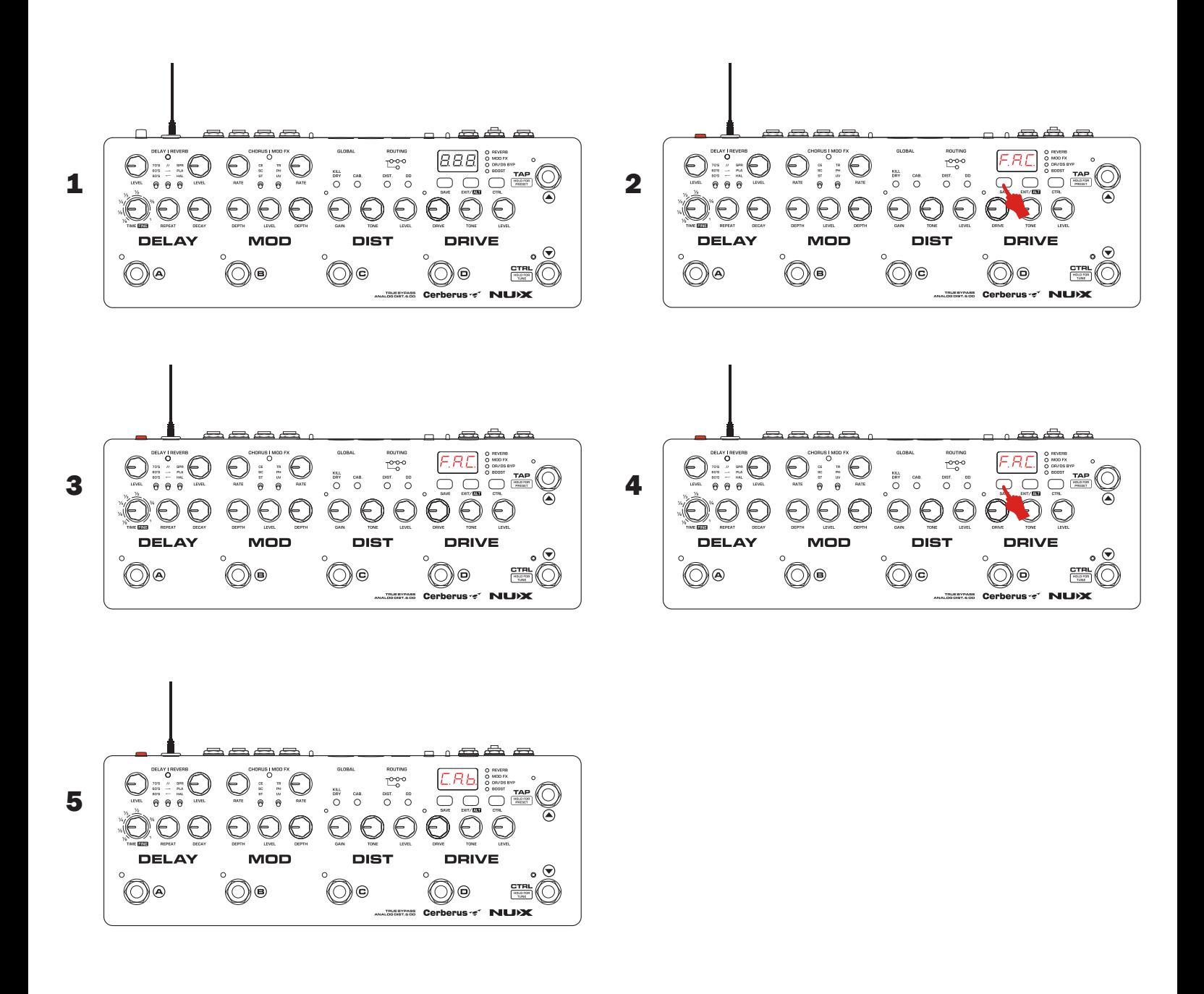